## $($  ) PDF

https://www.100test.com/kao\_ti2020/84/2021\_2022\_\_E5\_9C\_9F\_E 5\_9C\_BO\_E4\_BC\_BO\_E4\_c51\_84792.htm  $\frac{1}{2}$  $1$  $\sim$  2  $P=a/r$ P-  $a$ -  $r$ -  $r$ -  $a = Pr$   $2$  $P = a/r[1-1/$  $1 r$  n n-  $3$  $\overline{4}$  $5$  $6$  $\gamma$  $P= a1 / 1 r1$   $a2 / 1 r1$   $1 r2$  … a3/ 1 r1 1 r2 ... 1 r n  $3$  $1$  A. 分配理论为理论依据 B.收益还原法以收益途径评估价格,求  $"$   $"$   $C.$ 

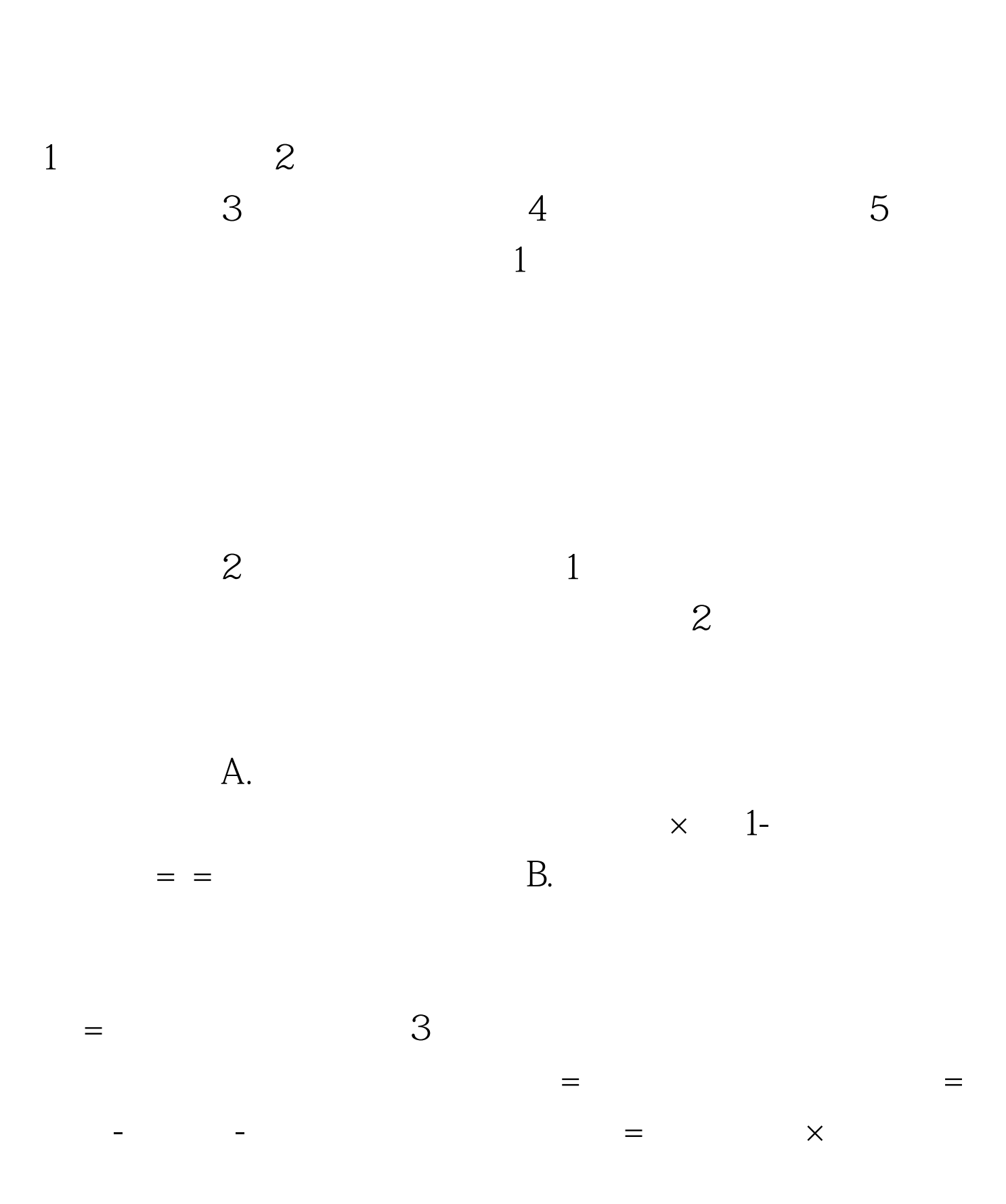

 $\sim$  2

![](_page_2_Figure_0.jpeg)

 $100T$ est

www.100test.com